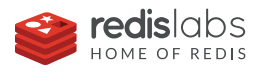

## DATA SHEET

## **Getting Started with Redis Streams**

Redis Streams is a simple, and yet powerful data structure for managing data streams. The data structure is built into Redis, the world's most popular in-memory database that delivers millions of operations per second at sub-millisecond latency with the fewest resources. Redis Streams creates a data channel that connects producers and a variety of consumers with different data needs.

## **Streams data structure offers:**

- A rich choice of options to consumers to read streaming data and data at rest
- Consumer groups to help the consumers to coordinate among themselves while reading the data from the same stream
- Super-fast lookup queries powered by radix trees
- Automatic eviction of data based on the upper limit

### **Benefits:**

- Collect large volumes of data arriving in high velocity (in the order of millions per second)
- Communicate between producers and consumers asynchronously
- Effectively manage consumption of data even when producers and consumers don't operate at the same rate
- Persist data when your consumers are offline or disconnected
- Scale-out the number of consumers
- Implement transaction-like data safety when consumers fail in the midst of consuming data

## **Redis Enterprise Advantages**

#### HA, Durability, DR

Tunable features for replication and persistence to maintain high performance when persisting data to disk; Rack-aware, cross-datacenter/ region/cloud in-memory replication with unique WAN compression technology.

#### Robust Security

SSL-based encrypted communication with clients, administrators and across clusters; certificate and password-based authentication; role-based authorization for administration.

#### Redis on Flash

Supports Flash memory as a RAM extender; ideal for large dataset sizes; uses tiered memory access to deliver the same sub-millisecond latencies as RAM while reducing costs by 70% or more.

#### Automation and Support

24x7 enterprise-grade support backed by expertise in managing and scaling 550K+ Redis databases for thousands of customers in production worldwide.

## **Sample Use Cases:**

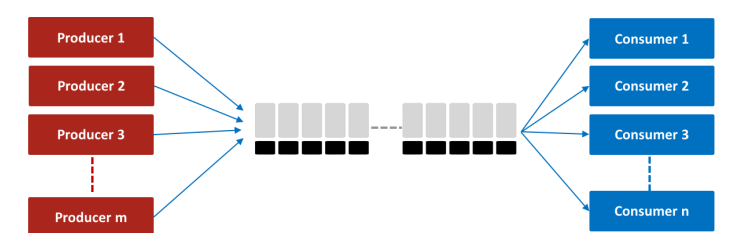

Messaging: Connect producer and one or more similar consumers

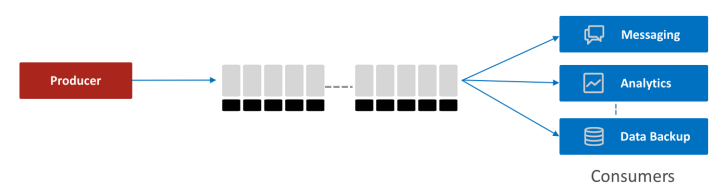

**Microservices:** Multiple microservices consuming the same data for different purposes

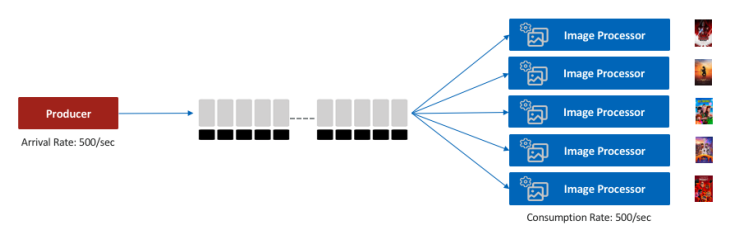

**Image Processing:** Scaling out consumers to catch up with the production rate

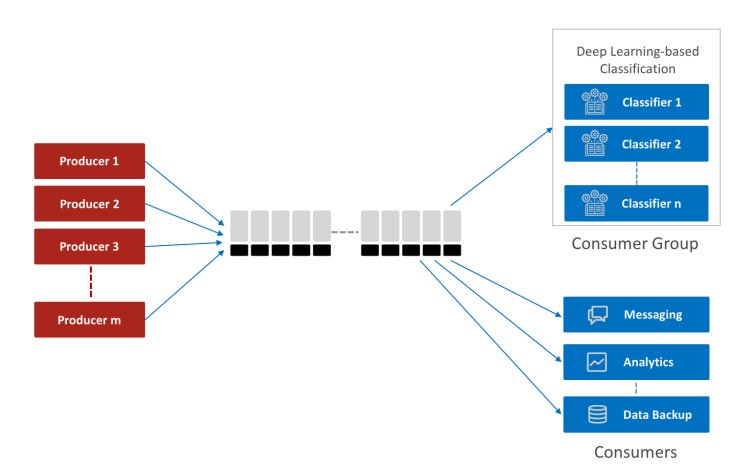

Artificial Intelligence: Many producers and consumers with varied data needs

# **Quick Reference Guide**

Example:

### **Adding data to a stream**

#### 1. THE DEFAULT METHOD FOR ADDING DATA

XADD [stream name] \* [key] [data]

Example:

XADD mystream \* name Anna

#### 2. ADDING DATA WITH USER-MANAGED IDS FOR EACH ENTRY

XADD [stream name] [id] [key] [data] Example:

XADD mystream 10000000 name Anna

#### 3. ADDING DATA WITH A MAXIMUM LIMIT

XADD [stream name] MAXLEN [length] \* [key] [data] Example: XADD mystream MAXLEN 1000000 \* name Anna

#### 4. ADDING DATA WITH AN APPROXIMATE MAXIMUM LIMIT

XADD [stream name] MAXLEN [length] \* [key] [data] Example: XADD mystream MAXLEN ~ 1000000 \* name Anna

#### **Consuming data from the stream via consumer groups**

#### 1. CREATE A CONSUMER GROUP

XGROUP CREATE [stream name] [group name] \$ [MKSTREAM] *MKSTREAM is optional. It creates the stream if it doesn't already exist.*

Example: XGROUP CREATE mystream mygroup \$ MKSTREAM

#### 2. READ FROM A CONSUMER GROUP

XREADGROUP GROUP [group name] COUNT [n] [consumer name] STREAMS [stream name] >

*The special character ">" at the end tells Redis Stream to fetch only data entries that are not delivered to any other consumers.*

#### Example:

XREADGROUP GROUP mygroup COUNT 2 Alice STREAMS mystream >

#### 3. ACKNOWLEDGE AFTER READING

XACK [stream name] [group name] [id] Example: XACK mystream mygroup 1526569411111-0

#### 4. FIND THE MESSAGES IN THE PENDING LIST – CONSUMED BUT NOT ACKNOWLEDGE

XPENDING [stream name] [group name] - + [count] [consumer name] Example:

XPENDING mystream mygroup - + 10 Bob

#### 5. CLAIM PENDING MESSAGES FROM ANOTHER CONSUMER

XCLAIM [stream name] [group name] [consumer name] [min pending time] [id]

Example: XCLAIM mystream mygroup Alice 0 1526569411113-0

#### **Consuming data from the stream**

#### 1. READ EVERYTHING FROM THE BEGINNING OF THE STREAM

*Situation: The stream already has the data you need to process, and you want to process it all from the beginning.*  XREAD COUNT [n] STREAMS [stream name] 0 Example: XREAD COUNT 100 STREAMS mystream 0

#### 2. READ EVERYTHING FROM A POINT IN THE STREAM

Situation: The stream already has the data you need to process, and you want to process it all from a point.

XREAD COUNT [n] STREAMS [stream name] [id]

XREAD COUNT 100 STREAMS mystream 1518951481323-1

#### 3. CONSUME DATA ASYNCHRONOUSLY (VIA A BLOCKING CALL)

*Situation: Your consumer consumes and processes data faster than the rate at which it is added to the stream.*  XREAD BLOCK [milliseconds or 0] STREAMS [stream name]  $[last id + 1]$ Example: XREAD BLOCK 60000 STREAMS mystream 1518951123456-1 This blocks the call indefinitely: XREAD BLOCK 0 STREAMS mystream 1518951123456-1

#### 4. READ ONLY NEW DATA AS IT ARRIVES

*Situation: You are interested in processing only the new set of data starting from this point in time.* XREAD BLOCK [milliseconds or 0] STREAMS [stream name] \$ Example: XREAD BLOCK 60000 STREAMS mystream \$

#### 5. ITERATE THE STREAM TO READ PAST DATA

*Situation: Your data stream already has enough data, and you want to query it to analyze data collected so far.* XRANGE [stream name] [start id] [end id]

Example: XRANGE mystream 1518951123450-0 1518951123460-0 With count: XRANGE mystream 1518951123450-0 1518951123460-0 COUNT

10 With no lower or upper bound: XRANGE mystream - + COUNT 10

*Reverse of XRANGE is XREVRANGE*

#### Example:

XRANGE mystream + - COUNT 10

## Get Started with Redis Streams on Redis Cloud for Free Today!

Visit **https://redislabs.com/get-started/** Talk to a expert today. Contact expert@redislabs.com.

Redis-Streams-v2 redislabs

HOME OF REDIS